## *І.В. Герасименко*

к.пед.н, доцент кафедри комп'ютерних наук та інформаційних технологій управління Черкаського державного технологічного університету О. Р. Коноваленко, Я.О. Точинська студентки 3 курсу факультету інформаційних технологій і систем м. Черкаси

## **СТВОРЕННЯ МУЛЬТИМЕДІЙНИХ РЕСУРСІВ НАЧЛЬНОГО ПРИЗНАЧЕННЯ**

В наш час використання мультимедійних ресурсів у повсякденному житті та у навчальному процесі вищих навчальних закладів набуває широкої популярності. Мультимедійні ресурси сприятливо впливають на розвиток і навчання. Наприклад з'являється можливість проілюструвати різні хімічні реакції, для проведення яких в реальному житті необхідна спеціально обладнана лабораторія чи ілюстрування фізичних процесів.

Наше століття комп'ютерного зв'язку й віртуальної реальності відкриває перед анімацією нові перспективи з її рухливістю, доступністю й багатство уяви та небачених раніше можливостей.

Провівши порівняльний аналіз різних програмних та мультимедійних платформ, які допомагають в створенні анімації, для реалізації проекту нами було обрано Adobe Flash Professional [1]. Adobe Flash Professional мультимедійна та програмна платформа використовувана для авторської розробки векторної графіки, анімації, ігор і насичених Internet-додатків, які можна переглядати, програвати в Adobe Flash Player чи іншому програвачі. Дана платформа є стандартом в галузі створення динамічних інтерактивних

програм (або сайтів) з можливістю виведення на найрізноманітніші медіаджерела.

Існують різноманітні навчальні анімації. Кожна з таких анімацій має свою структуру і навчальне завдання. Аналізуючи можливості мультимедійних засобів у навчанні, можна дійти висновку, що використання одночасно кількох каналів сприйняття інформації підсилює навчальний ефект, збагачує заняття, дає можливість ефективніше засвоювати матеріал.

Процес створення анімації має певні етапи.

*Перший етап* створення мультимедійного продукту це створення анімаційних персонажів по висунутим фото (рис.1-2).

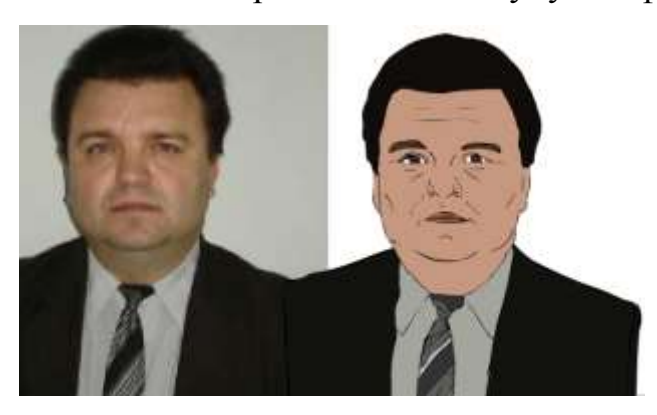

Рис. 1. Приклад 1 [2]

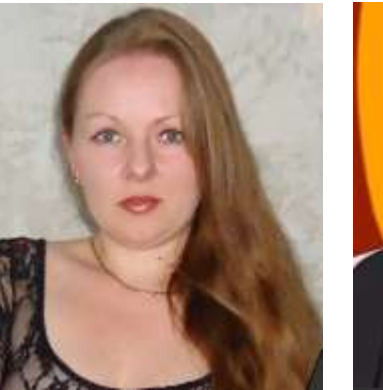

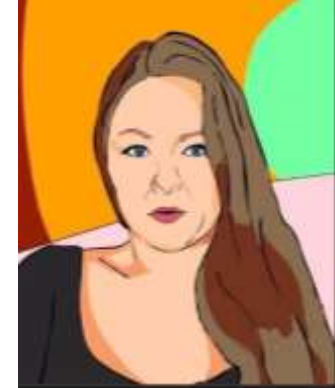

Рис. 2. Приклад 2 [2]

На *другому етапі* розроблявся сюжет та докладний сценарій, який слугує основою для створення локацій. На підставі попередніх етапів покадрово створюється анімація, з використанням вже готових персонажів і локацій. Для побудови використовується програма Adobe Flash Professional (рис.3).

На *наступному етапі* створюється звук. Цей етап складається з пошуку потрібної фонової музики, запису та редагування звуку. Для редагування звуку застосовується програмний продукт Adobe Audition (рис.4).

*Останнім етапом* є остаточний монтаж мультимедіа. Анімація та звук поєднуються в одне ціле з додаванням переходів, все це виконується у програмі Sony Vegas Pro (рис. 5).

Як результат, наприкінці виконаного проекту буде отримано анімацію з заданою тематикою та персонажами.

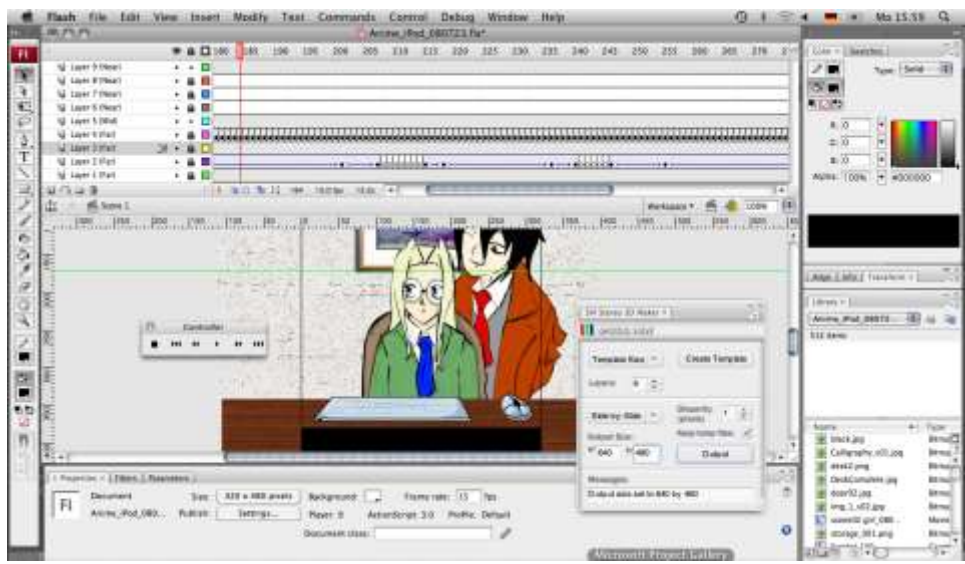

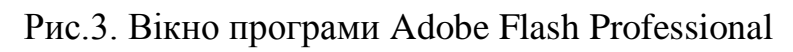

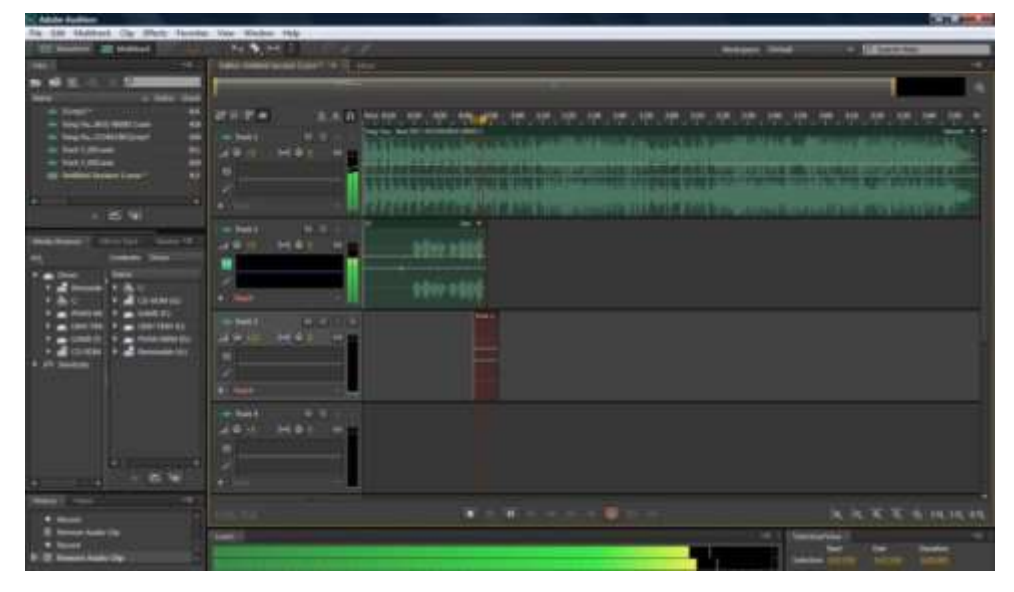

Рис.4. Вікно програми Adobe Audition

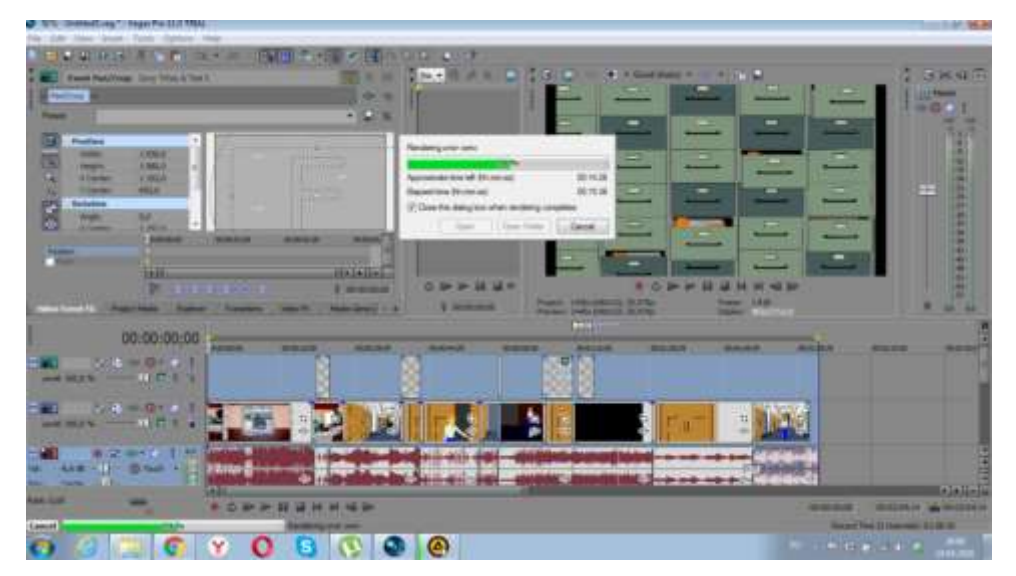

Рис.5.Вікно програми Sony Vegas Pro

*Висновки.* Сучасні технології пішли далеко вперед, але головний принцип залишився незмінним. Анімаційний фільм мало чим відрізняється від старомодної книжки з картинками. Втім, сучасна анімація не обмежується тільки мальованими фільмами. Наше століття комп'ютерного зв'язку й віртуальної реальності відкриває перед анімацією нові перспективи. Її рухливість, доступність і багатство уяви та небачені раніше можливості. Зараз мультимедіа використовується майже у всіх галузях, а анімація міцно вкоренилася на телебаченні, набуває популярності в освітньому процесі. Анімація робить навчання цікавішим, рекламу яскравішою, що привертає увагу як студентів, так і дорослих людей.

## **Література**

1. Adobe Flash Professional [Електронний ресурс] – Режим доступу: http://www.adobe.com/support/flash/downloads.html

2. Презентація факультету інформаційних технологій і систем Черкаського державного технологічного університету [Електронний ресурс] – Режим доступу: https://youtu.be/RF-gmttua90.